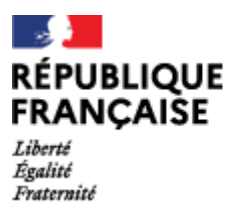

Collège Bourran Mérignac

## Nouvelle étape

## **ORIENTATION**

## Date limite : 17 mai 2024

Mesdames, Messieurs les parents des élèves de 3ème

Votre espace **EduConnect** vous a permis depuis 5 avril d'accéder au catalogue des formations disponibles à la rentrée 2024. Cette accès demeure possible encore quelques jours. .

Vous devez à présent compléter les vœux d'orientation

Après réunion du conseil d'orientation qui se tiendra dans la semaine du 21 au 24 mai 2024, vous pourrez compléter les vœux d'affectation *(choix du ou des établissements).*

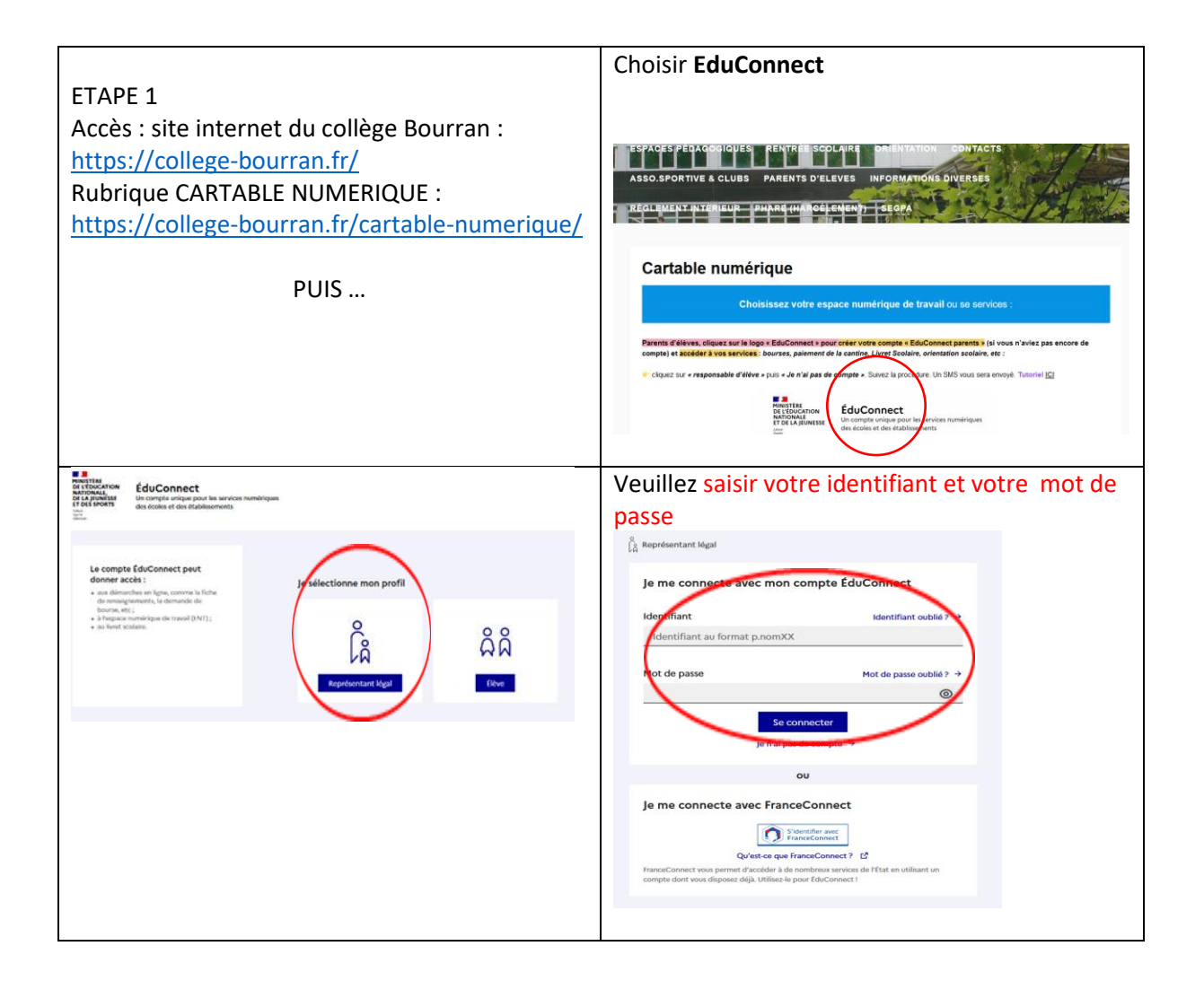

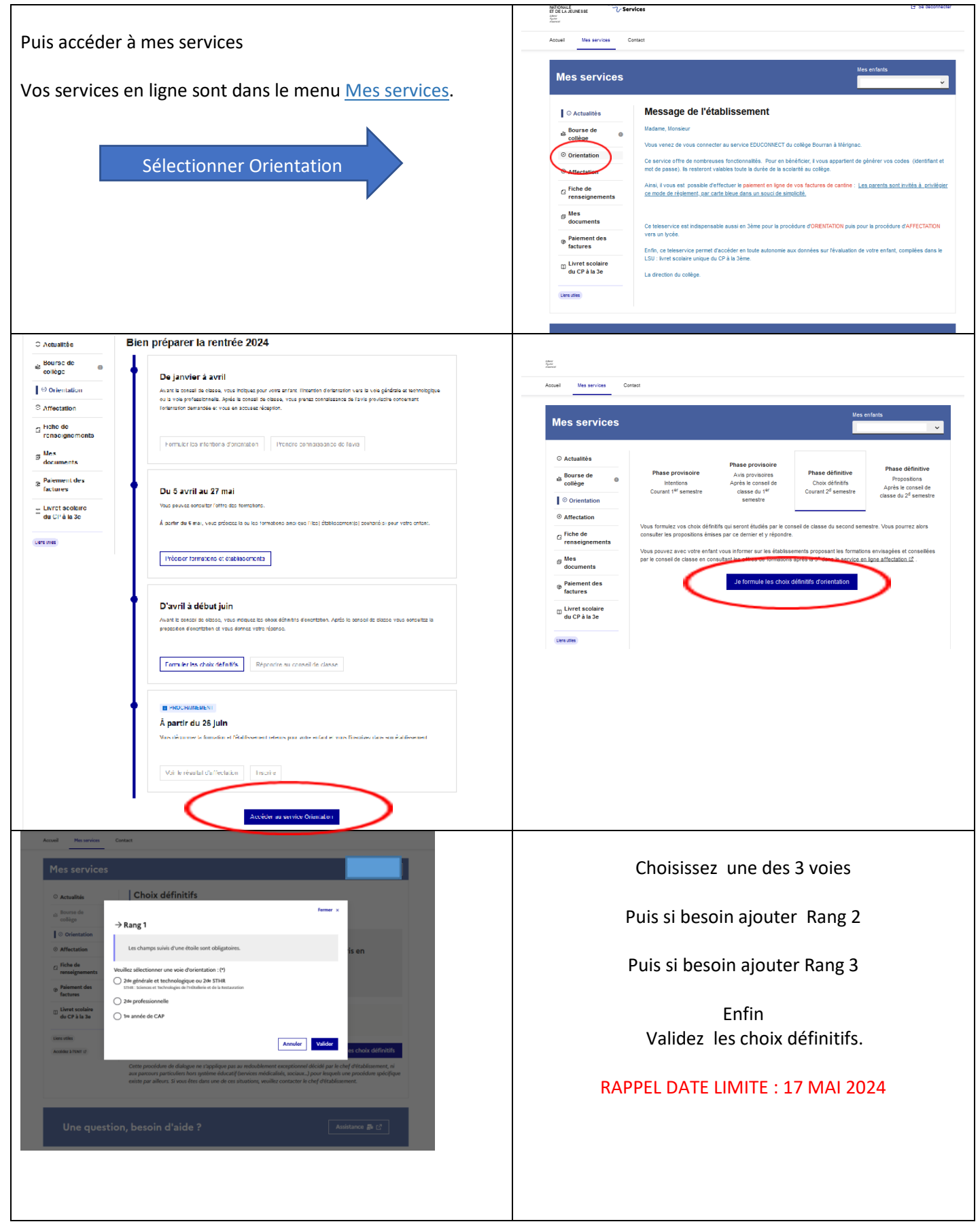

Pour tout renseignement complémentaire sur la procédure d'orientation, vous pouvez contacter le Professeur Principal de la classe de votre enfant, la conseillère d'orientation-psychologue (prise de rendez-vous en téléphonant au collège)

Rappel : L'initialisation de l'identifiant et du mot de passe EduConnect s'effectue directement par les usagers avec un message de confirmation qui arrive soit sur le téléphone portable, soit sur l'adresse électronique enregistrés par le collège lors de l'inscription de l'élève. L'accès peut aussi s'effectuer par votre compte habituel FranceConnect ; en cas d'oubli de votre mot identifiant ou de votre mot passe, vous pouvez contacter par Courriel [: teleservices.0332090t@ac-bordeaux.fr](mailto:teleservices.0332090t@ac-bordeaux.fr)